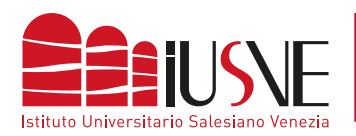

## **COLLEGAMENTO ALLA RETE DBAIR**

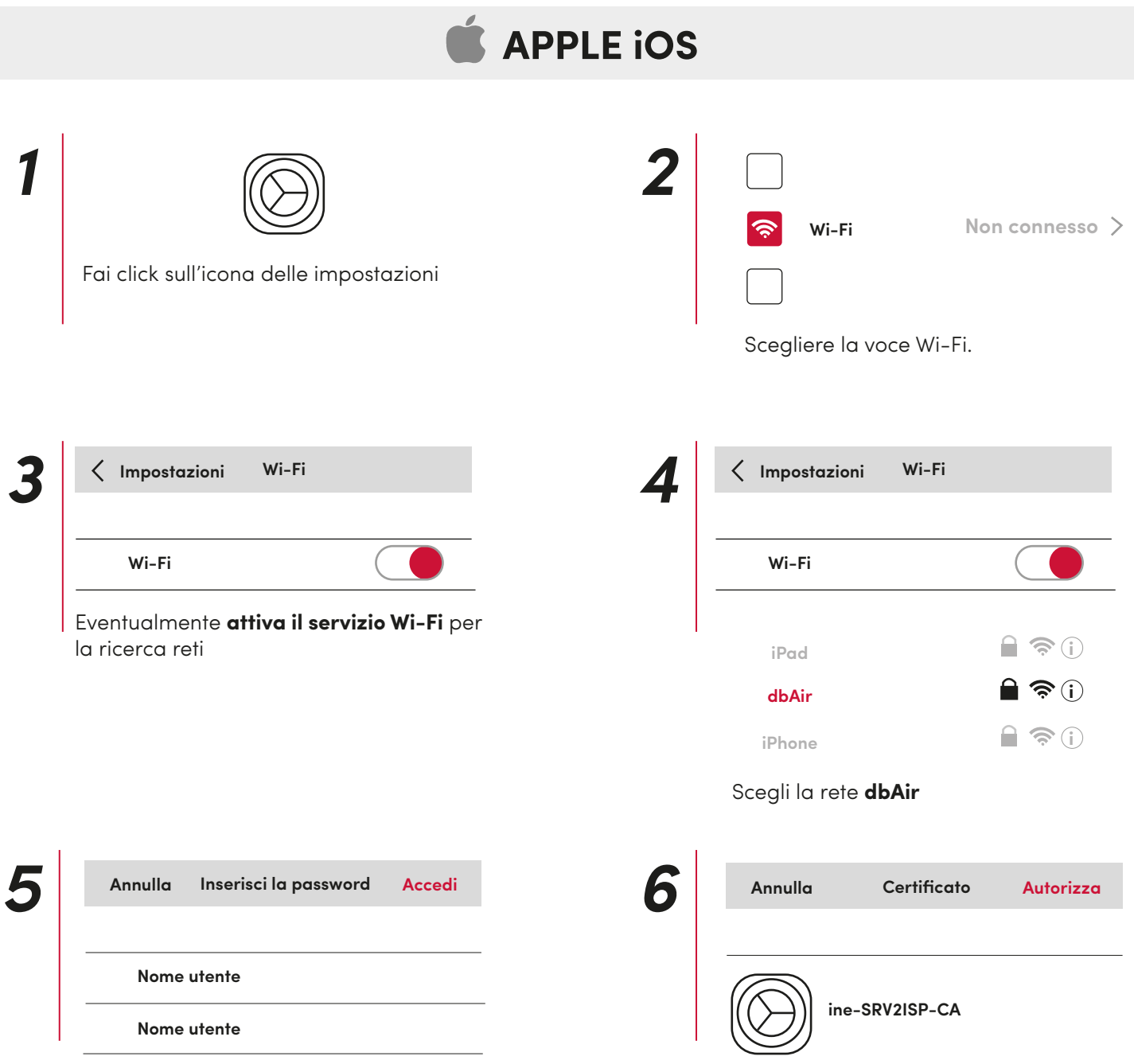

Completare i campi digitando come **"Nome Utente"** il numero di matricola completa o l'identificativo docente preceduto dalla dicitura "STU" (studenti) / "DOC" (docenti) e seguito da "@iusve" (omettendo il suffisso ".it") e come "Pas**sword"** quella con cui si accede alla PPS / PPD.

Esempio: stuPEDepsXXXXX@iusve

**Autorizza il certificato** di crittografia proposto e sarai connesso